# Soft-Engine - Software 4TBase

#### Especificas principales

El **4TBASE** es un **software** de **simulación** del **SOFT-ENGINE** por **motores a 4 tiempos** consiguientes de la larga experiencia de códigos de simulación (ves **2TBASE**); el resultado final del software es la obtención de las curvas de **potencia**, **par motor**, **rendimiento volumétrico**, **consumo específico** y decenas de otros magnitudes. El funcionamiento es simple y intuitivo, realizado por dibujos. Se pueden insertar la ley de levantamiento de la válvula, puestas en fase, todos los diámetros y largo de las cañerías sea de aspiración que escape, relación de compresión, datos sobre el combustible. Se pueden insertar también datos experimentales de calibrado sobre el flussaggio de las cañerías y **pérdidas termo-fluidodinamicas y mecánicas**; este datos en todos casos no son obligatorios.

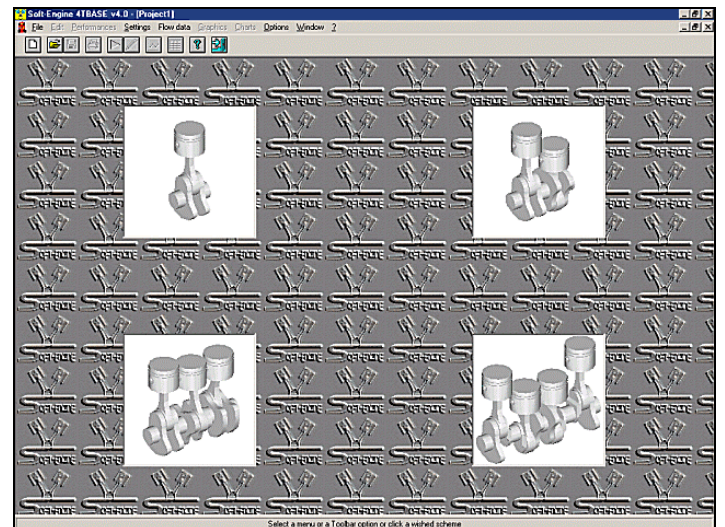

*La ventana inicial*

El software calcula las **presiones** en las cañerías de **aspiración**, de **escape** y del cilindro fino a llegar como a las prestaciones la **potencia**, **par motor**, **rendimiento volumétrico** y otros. Pero el paso más importante es lo que se consigue como por la **variación de los datos del motor** se haría al **banco prueba**, cambiando todos los parámetros que se quieren, en práctica todo lo que se ha introducido. Después de un ulterior paso de cálculo se consiguen nuevos magnitudes por confrontar con los estrenos.

La **fluidodinamica** es aparentado por las ecuaciones del **movimiento instazionario** de las cañerías con el método a los caratteristiche, la combustión por las **leyes de Wiebe**, las pérdidas de roce son consideradas por relaciones experimentales settabili a gustar. Además se pueden insertar prácticamente también todos los datos experimentales por expedientes externos.

Se trata por tanto de un software extremadamente potente y profesional.

#### Introducción datos

Los datos que el programa en entrada pregunta son: datos levas;

- ley de levantamiento de las **válvulas**;
- diámetro de las válvulas;
- **tubos** de **aspiración** y **escape** (cualquier configuración y esquema);
- **coeficientes de flujo** (aspiración y escape);
- relación de compresión;
- parámetros **cámara de combustión**;
- angles de combustión;
- parámetros de pérdida mecánica;
- calibración y inserción **datos experimentales**.

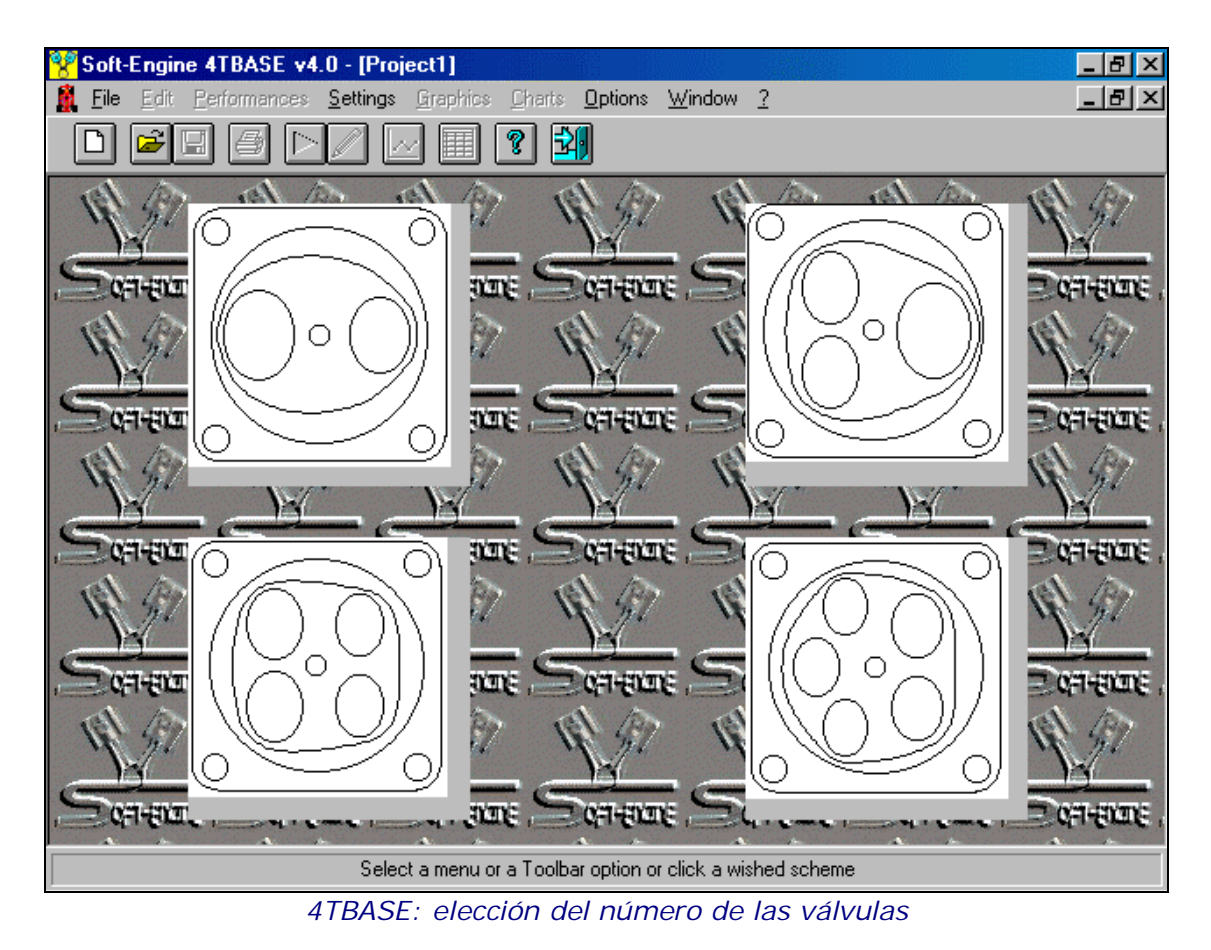

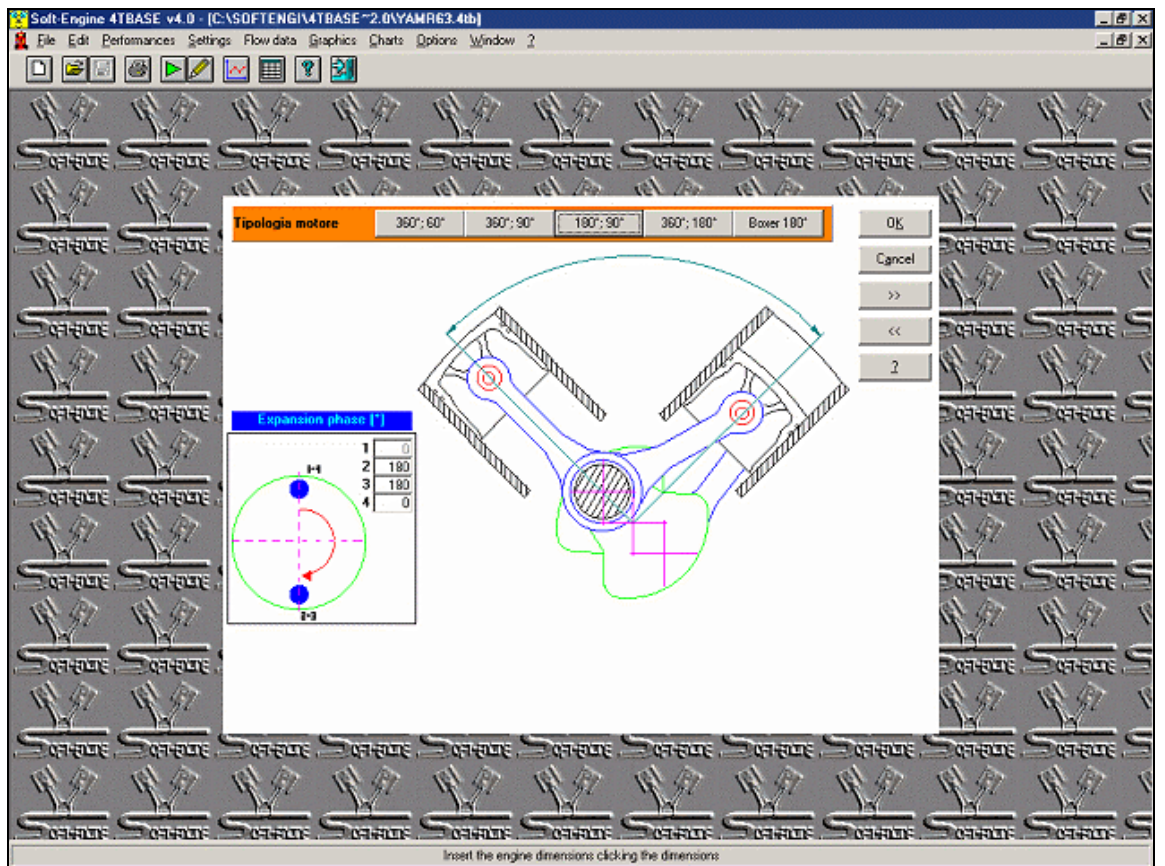

*4TBASE: elección arquitectura motor e introducción secuencia angules de estallido*

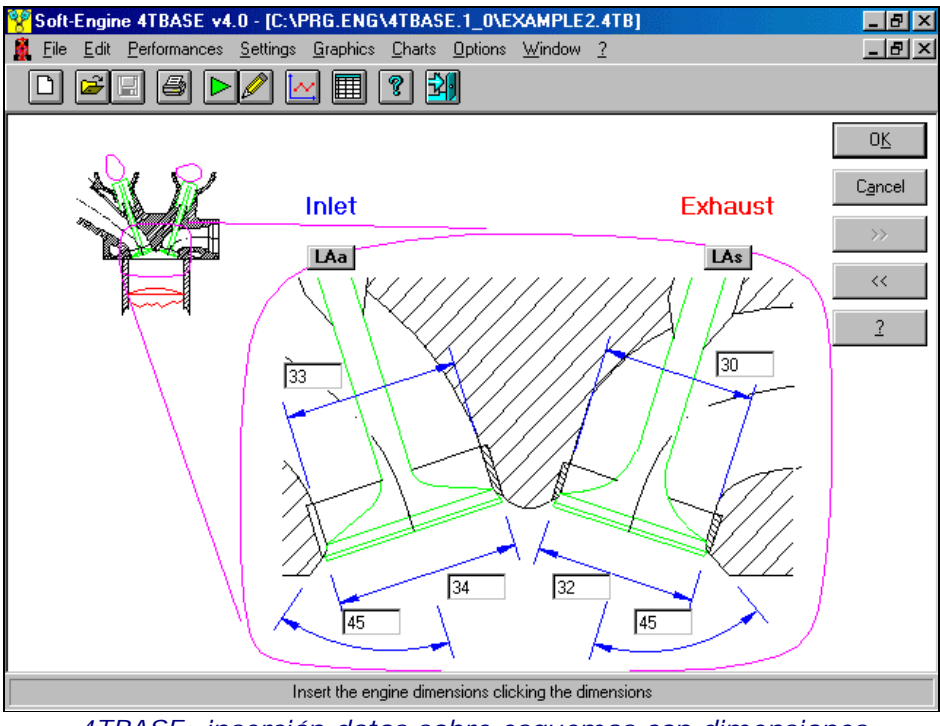

*4TBASE: inserción datos sobre esquemas con dimensiones*

## Resultados

Los principales magnitudes que el software calcula en salida estoy en función de las vueltas motor: **Potencia**;

- **Par motor**;
- **Consumo específico**;
- **Rendimiento volumétrico**;
- **Presión mediana efectiva**;
- **Presión mediana indicada**;
- **Presión máximo cilindro**.

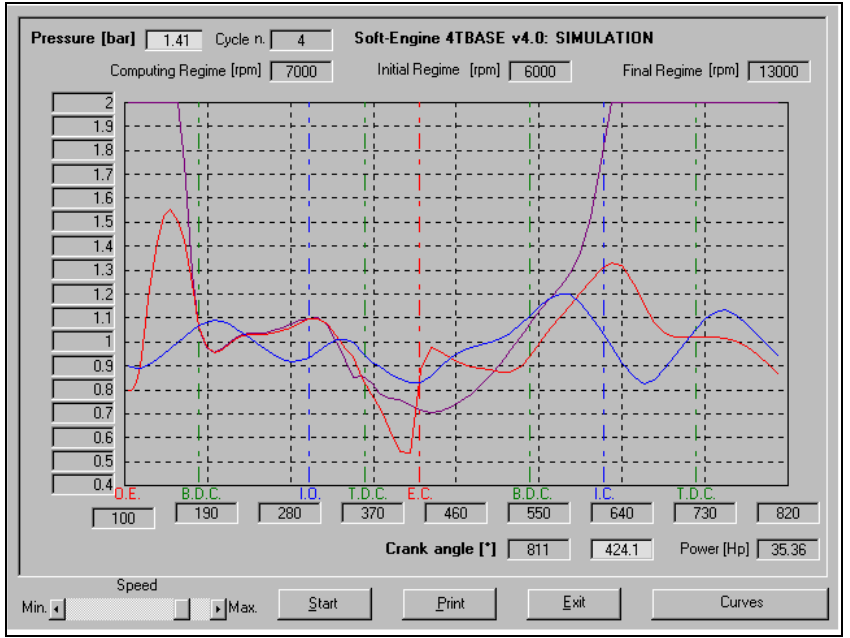

*4TBASE: simulación con las presiones en el cilindro*

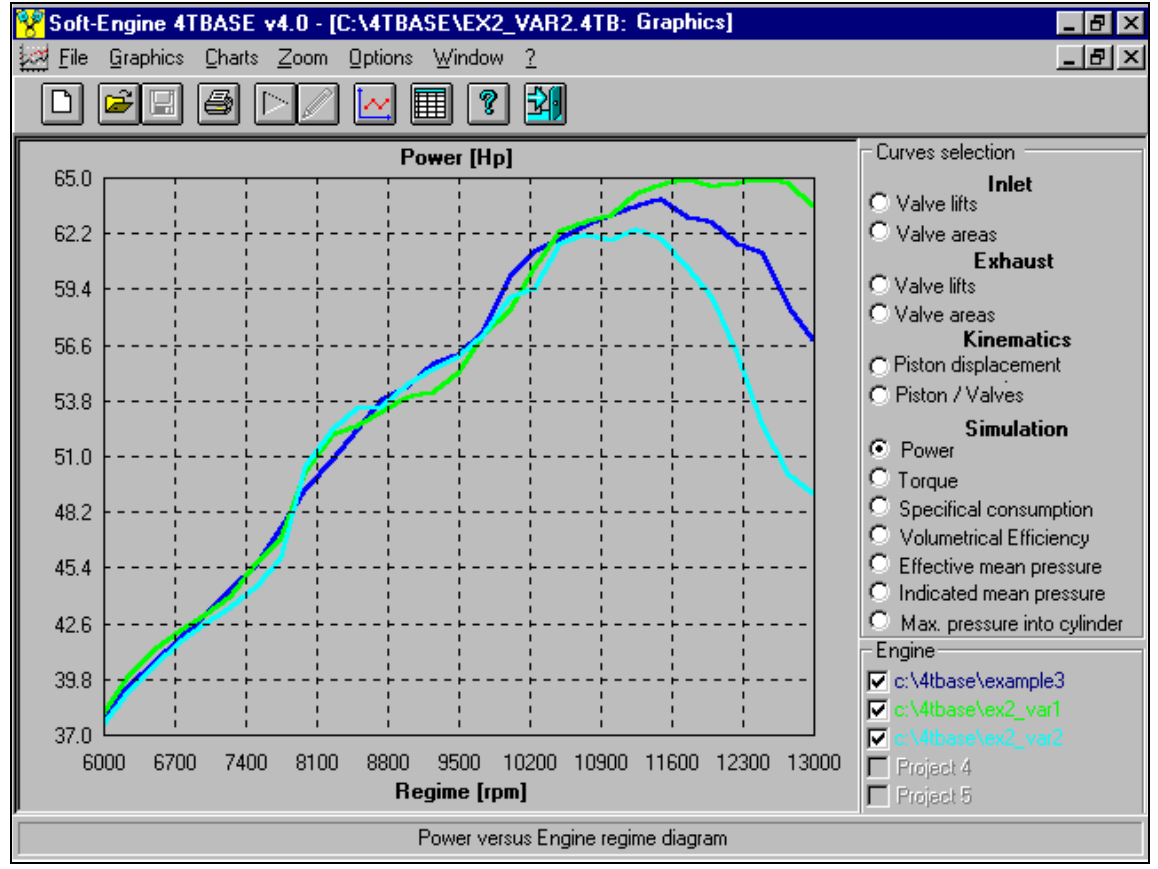

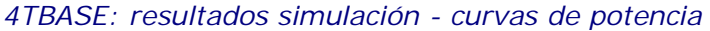

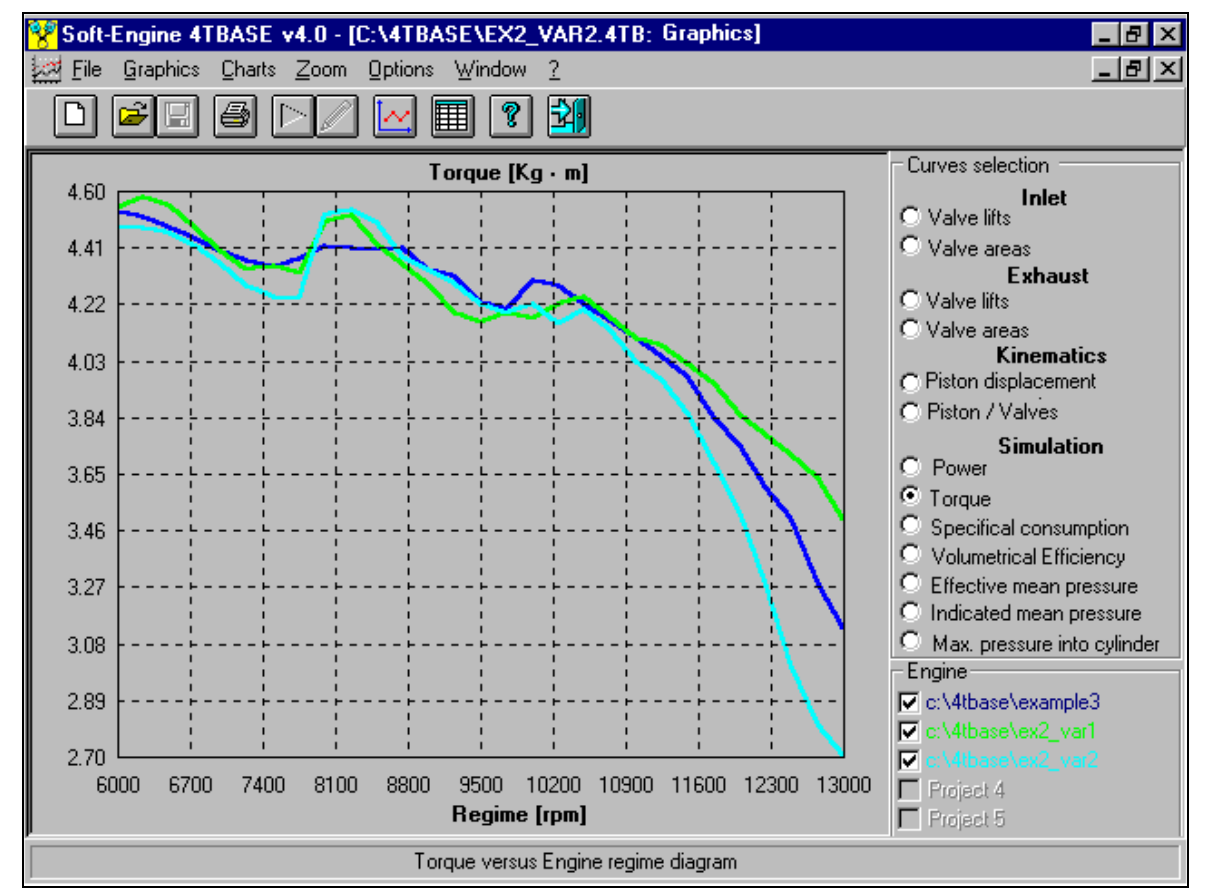

*4TBASE: resultados simulación - curvas de par motor*

En rerlación del angulo de manivela:

**Levantamiento válvulas**;

Desplazamiento del pistón;

Visualización durante el cálculo en las botaduras puntos del motor de:

- **presión en el cilindro;**
- **presión en aspiración;**
- presión en el escape;

## masas instantáneas en aspiración y escape.

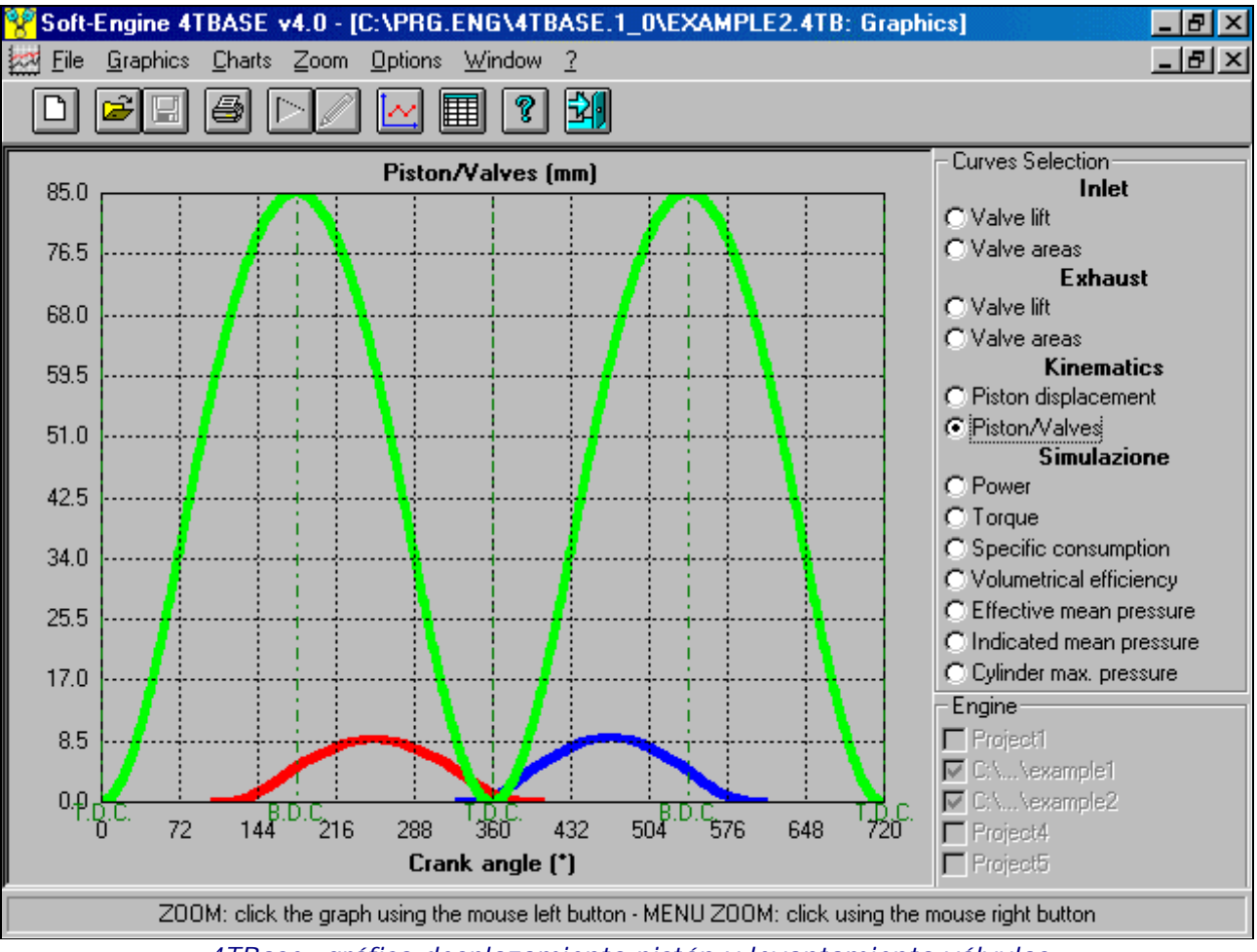

*4TBase: gráfico desplazamiento pistón y levantamiento válvulas*

#### Precisión de los resultados de la simulación

**Los datos experimentales de calibración termodinámica y los datos de flujo (coeficientes de flujo)**, no serían indispensables para efectuar una simulación: en efecto el software tiene factores de estándardes hartos verosímiles para cada tipo de motor. Pero con datos de estándard, no se puede alcanzar una precisión perfecta. Por tanto se aconseja usar este software a dos niveles:

**1) A LAS VARIACIONES:** inserción de los solos datos geométricos y empleo de los coeficientes de escape y los datos de calibrado programa de estándard en el software. De este modo, insertando los solos datos geométricos, se consiguen enseguida resultados, que tienen en todo caso cierto esmero. Cuando se realiza una variación, por ejemplo sobre la cilindrada o sobre largo y diámetro conducidos, se ve enseguida como reaccionan los principales magnitudes, por ejemplo si la potencia o la par desdoblan a crecer o a disminuir.

**2) A LAS PRESTACIONES:** si interesan las prestaciones del motor, es decir si por ejemplo interesan los valores de máxima potencia, par o prestaciones, entonces se aconseja fuertemente insertar todos los **datos de calibracion experimentales**, los **coeficientes de flujo** medidos y el **levantamiento de las válvulas** por puntos. La simulación con datos experimentales realistas resulta así muy esmerada.

En conclusión, **la precisión del cálculo depende principalmente de la introducción de datos experimentales y flussaggio**: más ellos son verdaderos, más la precisión es elevada.

#### Gestion motores monos y pluricilindricos - proyeto esquemas tubos de escape

En los motores a un cilindro la gestión de los **conductos de aspiración y d'échappement** es muy intuitiva, porque se trata de dibujar los conductos por un **esquema guiado** y luego de insertar diámetros y largo de cada cañería, perfilándolos. Característico general de la inserción esquema conducido es dibujar en un primer momento muy un esquema simplificado, de modo que el dibujo del mismo resultas muy fácil y veloz: en fase de inserción diámetros y largo, son también posible de partir cada cañería en más sottoparti de modo que poder administrar, partidario por partidario, casos como empalmas, curvas, estrangulamientos o repentinos ensanches, variaciones cónicas de diámetro, partidarios a sección cualquiera, no solista circular, plenum etc... En los motores a más que un cilindro es posible, dibujándolo esquema con las modalidades sobre enumeráis, realizar escapes separados o convergentes, juntar entre ellos los conductos.Pero el verdadero objetivo de este programa es **administrar una configuración de conductos de aspiración y escape cualquiera**, por lo tanto se pueden aparentar motor con plenum, escapes separados o convergentes y otro. Es posible obrar variaciones sobre las dimensiones de los conductos (función "**Abres Objeto**"), también a posterior respeto la simulación, para poder confrontar el efecto de una variación de largo o diámetro sobre la potencia, par motor y prestaciones del motor. Por fin, l**as secciones de los conductos pueden ser introducidas in cualquiera modo**, por diámetro, área o perímetro, por lo tanto se pueden obrar ensanches, estrangulamientos, discontinuidad y otro. El esquema de los conductos puede ser salvado aparte, para ser vuelto a llamar y "adaptado" sobre otros motores que tienen esquemas parecidos.

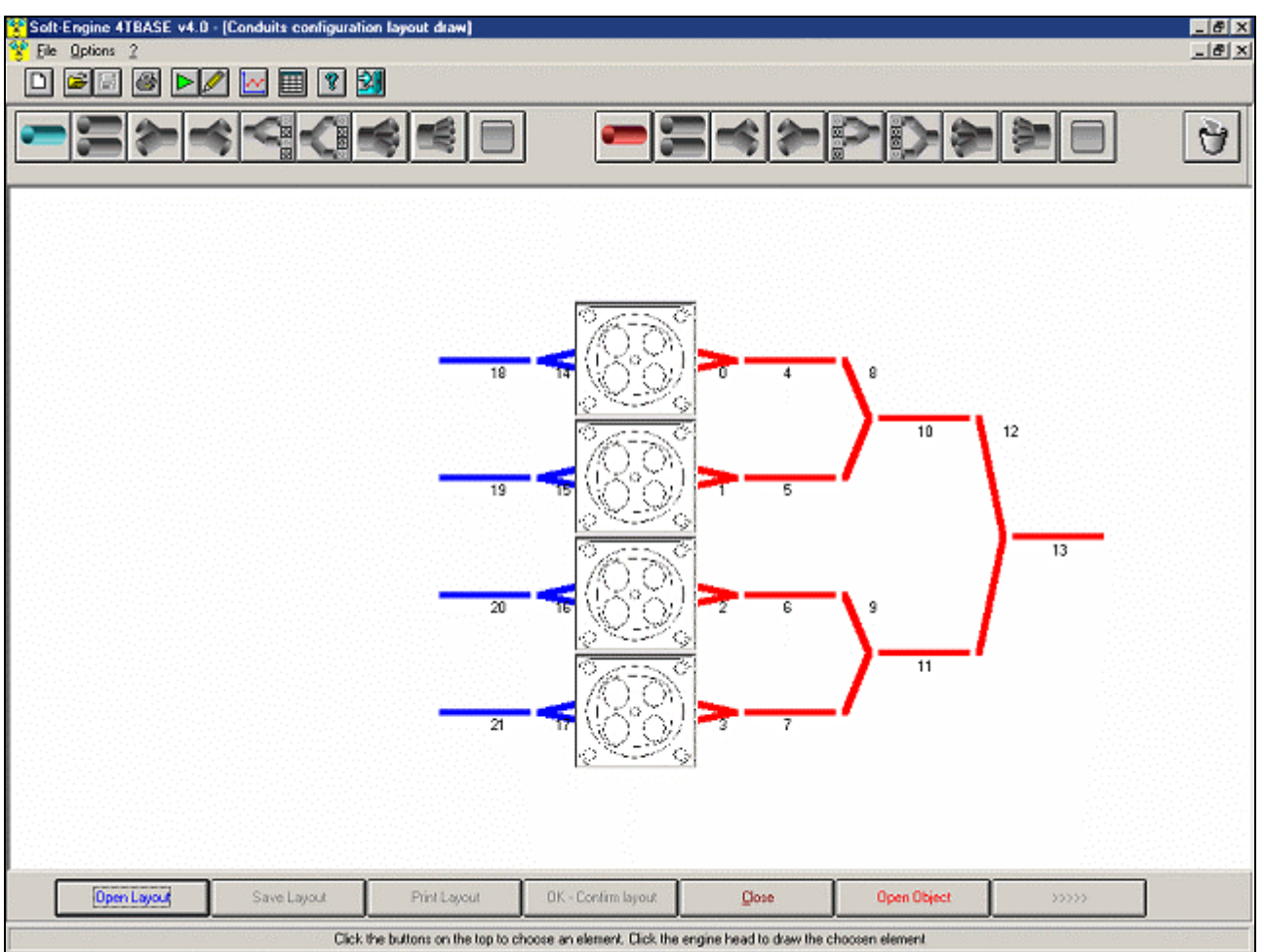

*4TBASE: función para dibujar el esquema de los conductos. Sobre "Abres objeto" es posible modificar las dimensiones de cada tubo.*

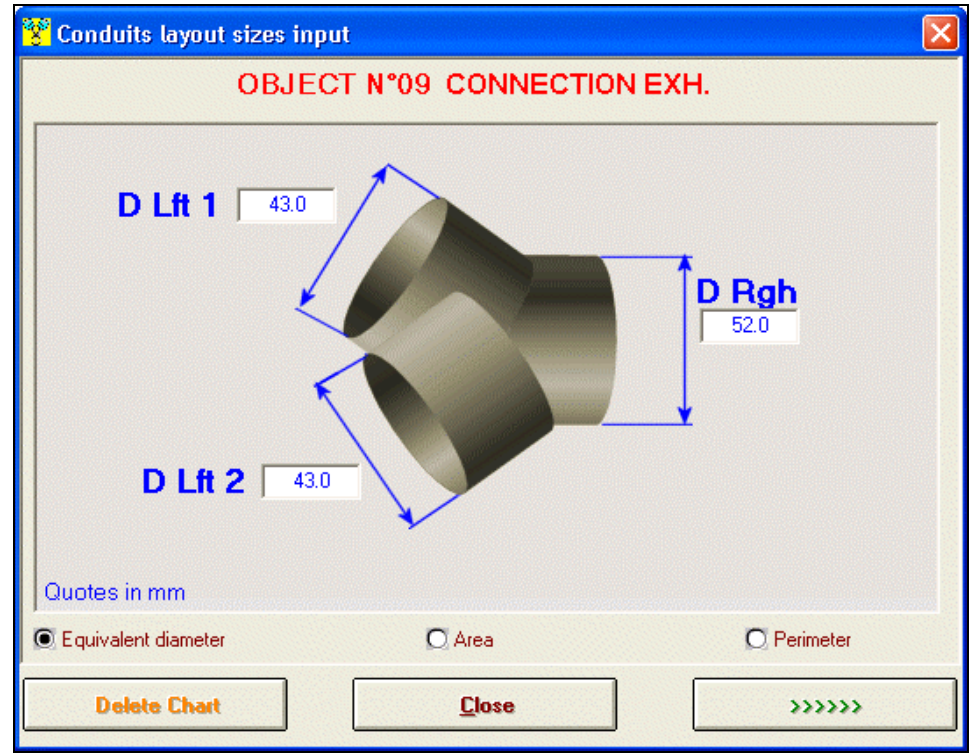

*4TBASE: conecion entre tubos*

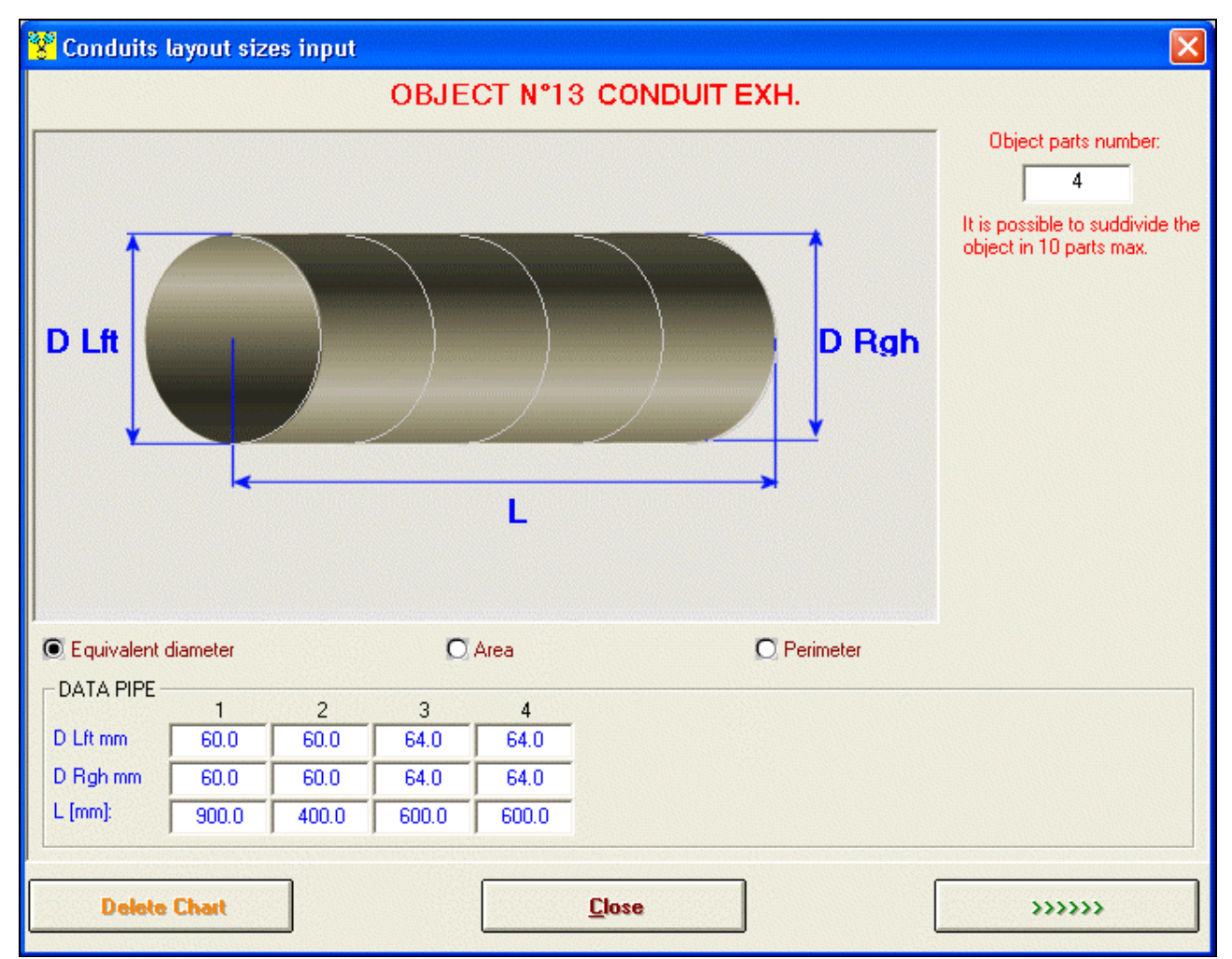

*4TBASE: insercion datos tubos. Es posible dividir un tubo para obtener una forma adecuada.*

#### Compatibidad con otros softwares

En las versiones más avanzadas el software es capaz de **importar una leva** realizada con nuestro software "**CAMS**" y de insertarla en la simulación, de modo que poder valorar las prestaciones de esta levadiente de rueda. La comunicación con el "**CAMS**" también ocurre a lo inverso, en el sentido que es posible introducir algunos fechas directamente de este diente de rueda en el 4TBase, aparentar de ello las prestaciones y luego exportarla, para poderla realizar efectivamente con el software "**CAMS**."

Además **hay la posibilidad de también insertar los datos reales procedentes de bancos de flujo** para poder calcular los **coeficientes de escape** de modo aún más realista y por lo tanto poder efectuar **simulaciones más esmeradas**. Completa compatibilidad con nuestro banco de flujo "**FLUX**".

El **4TBASE** puede abrir o exportar datos en formado "VYB" por la compatibilidad con nuestro programa **VYBRO**, que analiza el motor del punto de vista de las fuerzas en juego, vibraciones torsionales y efectúa de ello la equilibradura.

Por fin, el software puede abrir un expediente procedente del software **INERTIAL o BRAKER** que administra nuestros **bancos prueba potencia.**. De este modo, es posible efectuar una confrontación entre potencias y pars de un motor simulado y lo mismo probadas al banco prueba.

### Versiones y precios

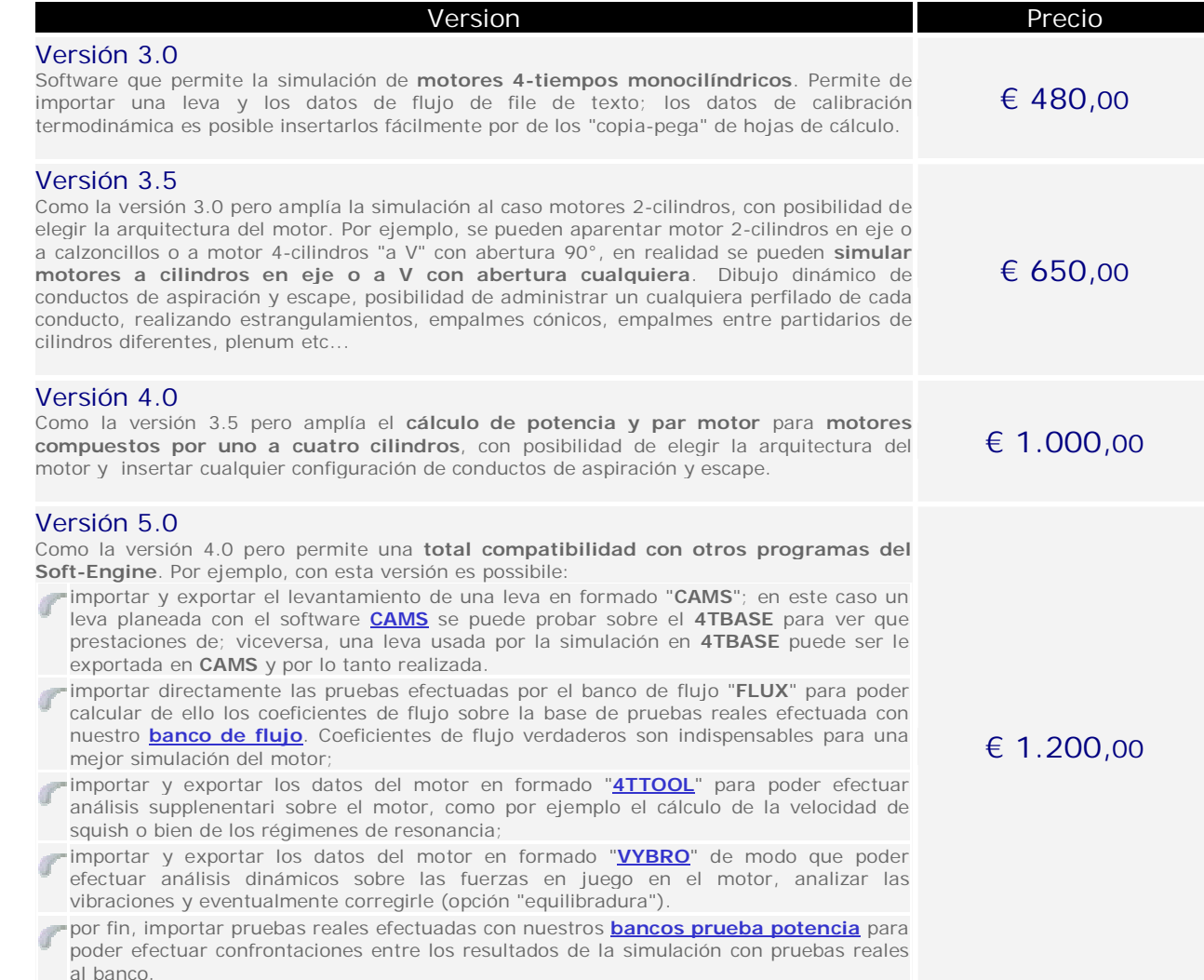

# Configuración informática

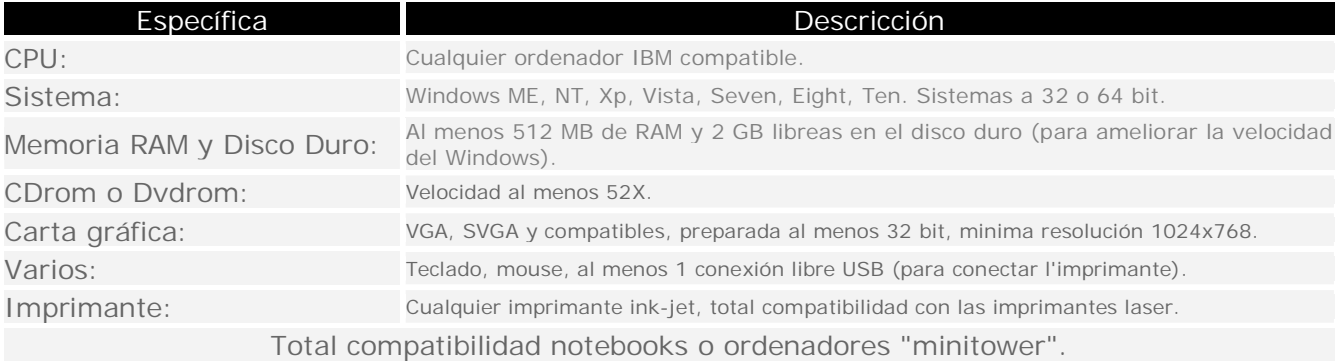